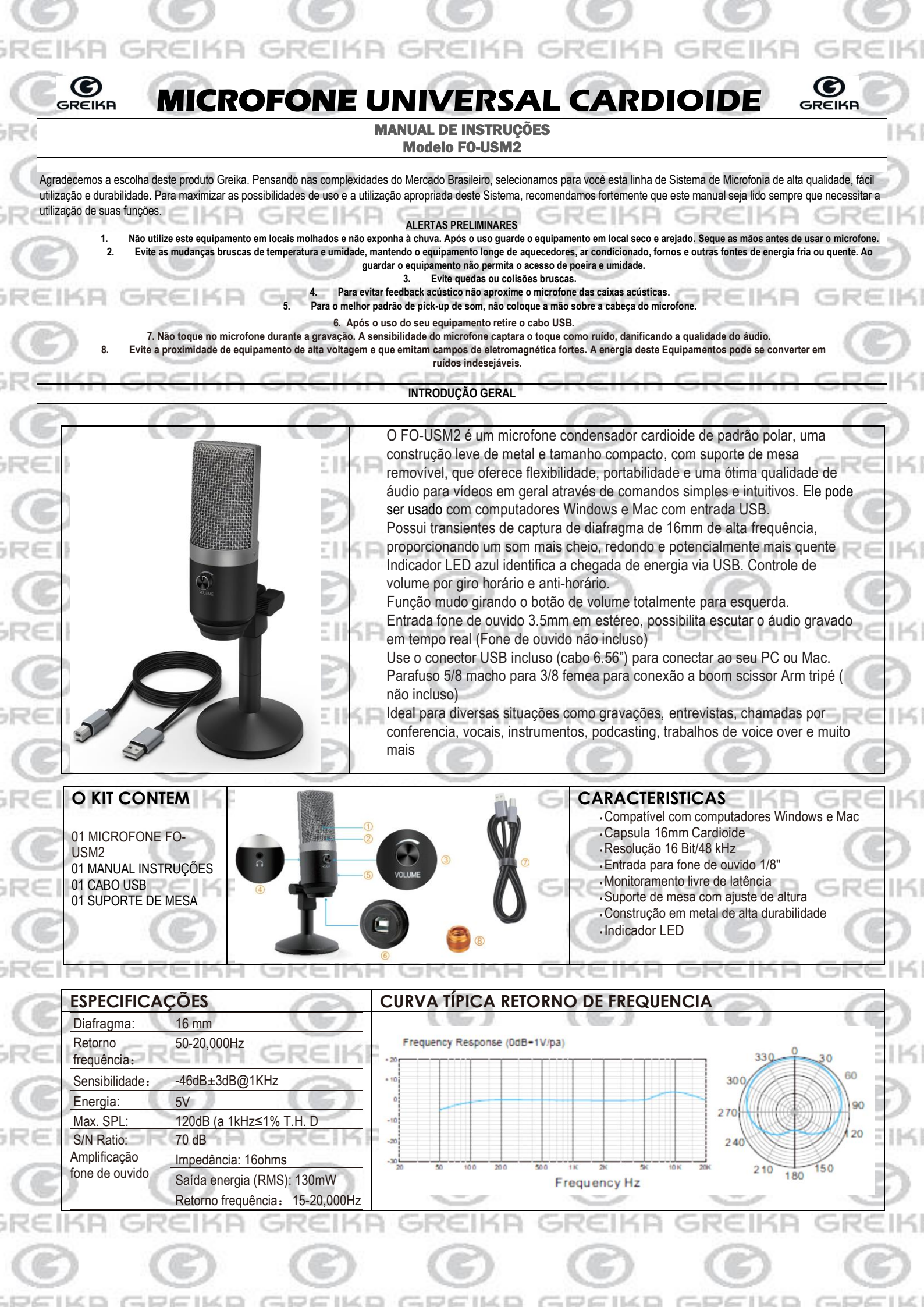

Ì

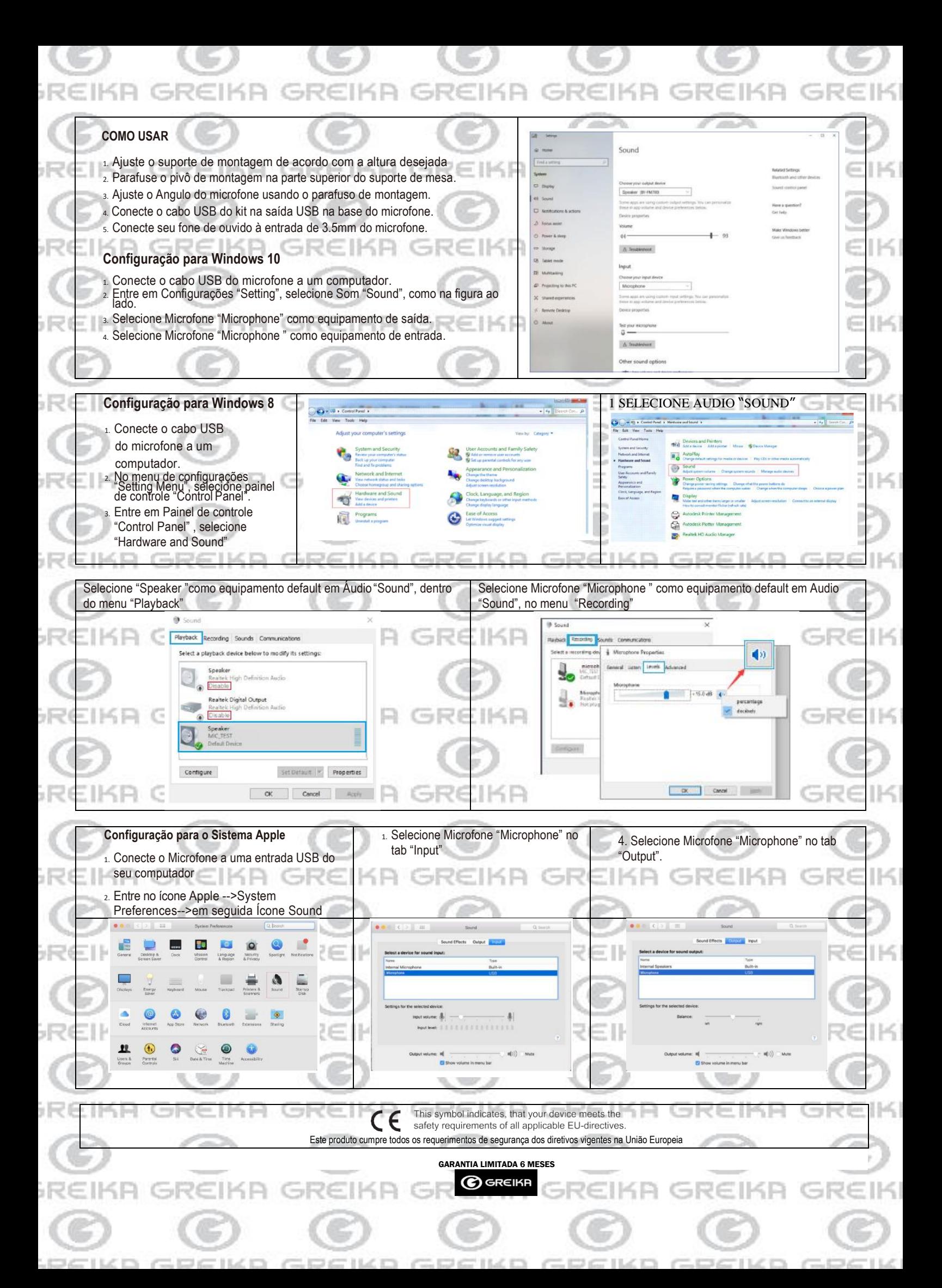